**Photoshop EXpress HACK With Serial Key [Updated] 2022**

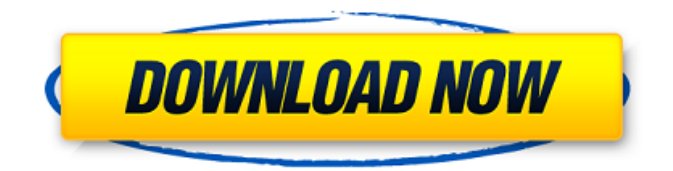

# **Photoshop EXpress Crack Product Key PC/Windows**

#### Tip The New Tutorials for Old and New Tutorials for Old II

(`www.tutorialcentral.com/index.php?topic=56`) threads for Photoshop fans continue to be invaluable resources for new users looking for a variety of tutorials related to various topics in Photoshop. Chapter 4 # Creating a Good File Organization System IN THIS CHAPTER \*\*Learning how to organize photos\*\* \*\*Creating a good image file organization system\*\* \*\*Creating an image management system\*\* Over the years, I've become extremely frustrated with various tools that are available to organize photos and other files. Some tools are so simple that they have limited usefulness. Other tools are so complicated that users quickly become frustrated. Then there are tools that frustrate me because they don't do what they claim. In this chapter, I give you my recommendations for a file organization system based on my organization system for digital photos, which is relatively simple. Some of the techniques I use for organizing photos are the same techniques that others use for organizing documents and other files, so the chapter gives you a good idea of how to structure file folders. In addition, this chapter provides you with information on creating a file management system to support organizing your files. A file management system is the ideal way to save photos to the hard drive, as I show you in Chapter 13.  $##$  Selecting the Perfect File Organization System Each file management system has its

### **Photoshop EXpress Crack + Serial Key X64**

The editing section in Photoshop is called the Photoshop Elements Editing panel. Instead of using the Photoshop file manager, you edit files directly in this editing panel. For example, if you edit an image in the image editor, you will see the changes reflected in the Photoshop Elements Editing panel. If you are a beginner, you can start off with the PSE Elements Editing panel. Most images are managed in the panel and you can drag and drop items from other sections directly to this section. Note: You can skip most of the tutorials in the Editing panel, except the Steps menu. You can find all the tutorials by clicking on the Steps menu. Elements panel tutorials Some of the panels and their tutorials are listed below. Photoshop Elements Editing panel tutorials Layer navigation Photoshop Elements has a familiar way of navigating to any item in the Layers panel. The most basic way of navigating is by using the up arrow ( ↑ ). Clicking on it expands the Layer list. This list can be collapsed again by clicking on the triangle. Navigating from a single layer list item to the next, the next item, and so on, is possible by using the scroll wheel on your mouse. To go back from the last item to the first item in the layer list, use the down arrow. ( ↓ ) Note: The first two items in the Layer list are also called the Layer Name, Layer Group, or Layers panel Panel and are available in the Panel section in the Panel view. If the single item selection is not visible, click on the single item, and hold down Ctrl. This allows you to select multiple items. However, you can only scroll from one item to the next item. If an item is selected in the layer list, it will be replaced by a cursor when the single item selection mode is disabled. With the other selection modes disabled, you can use the mouse to select items in the layer list. The Layer panel Panel of Photoshop Elements contains only a single layer. The Layer mask Panel is only available for creating Layer masks. The Properties panel is only available for editing the visibility settings of the layer (pushing the layer down, for example). You can also add a new layer or move or resize an existing one. If you want to add a new layer to the currently active layer, select the Add Layer icon from the toolbox. Note: 388ed7b0c7

# **Photoshop EXpress Download**

Q: Method to sort a list with 2 different properties I have the class A which has 2 properties: Name and ID. I have a method to sort the list of this class by either Name or by ID. I can write different methods and then sort them, but is there a better way to do this? public void sortByName(List list) { Collections.sort(list, new Comparator() { @Override public int compare(A o1, A o2) { return o1.name.compareTo(o2.name); } }); } A: If I understand your question correctly, you want to make your sort method sort by whatever property you want by first. This makes the code more concise, and easier to understand. public void sortByName(List list) { Collections.sort(list, new Comparator() { @Override public int compare(A o1, A o2) { return

o1.getPropertyYouWantToSortBy().compareTo(o2.getPropertyYouWantToSortBy()); } }); } If you want to do the sorting in a different way, it's also possible. public void sortByName(List list) { Collections.sort(list); for (A a : list) { if (a.getPropertyYouWantToSortBy() > 0) { list.add(a): } } } Obviously, the first way is more concise and easier to understand, so I think it should be the one you use. This is the generalized version (with a generic type): public static void sortByName(List list, Comparator comparator)

### **What's New In Photoshop EXpress?**

Wednesday, June 16, 2007 The Year Before the Year of the Dragon Somewhere around 1970, I had (or I had heard of) the idea that the Zodiac often began with the year of the dragon. This was, I believe, because the Chinese Zodiac had the concept of "the year of the dragon" as the beginning of the cycle, and - having grown up in the United States - I had always associated an "intercalary" year with Jesus, the Year of Jesus. I'm not sure exactly where I picked up that idea, but when I looked it up around 2000, it was not correct. However, I have since found several references to the "dragon year" in both the East and the West, so I will assume that the idea is true for the purposes of this post. Now, here is the problem: I know, intuitively, that the dragon year may or may not have anything to do with the "year of the dragon", but that I can look at this: and say, "Oh, the dragon year began a year before 2000", and that is still technically accurate. And that may or may not be significant to you. But the whole point of this post is to point out that the dragon year can be a significant year. But here is what it means in this particular case: When I was a little boy, my parents taught me to count. Starting with one, they taught me to count. I was told that one was a Big One, and two was a bigger one, and three was a Bigger One. I was told not to count one two three but ten one nine eight seven six five four three two one. The little count tells you how Big things are. It counts them up. And it counts 1 2 3, and it counts A B C, and it counts them all up, and that is how you count. Anyhow, the point is this: We count up a chart, and in our chart, the year 2000 is the year 1. So if the dragon year began a year before 2000, it means that we are counting up from a year before 2000. If the dragon year did not begin before 2000, then it means that the dragon year began after 2000. That's it. End of story. In our chart, 2000 is the year 1, and we count the Year of the Dragon up from it. When I was writing my book the

# **System Requirements:**

Minimum: OS: Windows XP or newer CPU: Dual Core 2.4 GHz RAM: 8GB Screen Resolution: 1024 x 768 Video Card: DirectX 10 compatible video card with 1 GB of VRAM DVD-ROM or DVD Drive: Required CD-ROM or CD-RW Drive: Optional Recommended: OS: Windows Vista or newer CPU: Quad Core 2.4 GHz RAM: 16GB Screen Resolution: 2560 x 1600 Video Card: DirectX 11 compatible

[https://comoemagrecerrapidoebem.com/wp](https://comoemagrecerrapidoebem.com/wp-content/uploads/2022/07/Photoshop_2022_version_23.pdf)[content/uploads/2022/07/Photoshop\\_2022\\_version\\_23.pdf](https://comoemagrecerrapidoebem.com/wp-content/uploads/2022/07/Photoshop_2022_version_23.pdf) [http://remicas.yolasite.com/resources/Photoshop-CC-2015-Crack--Serial-Number---With-Product-](http://remicas.yolasite.com/resources/Photoshop-CC-2015-Crack--Serial-Number---With-Product-Key.pdf)[Key.pdf](http://remicas.yolasite.com/resources/Photoshop-CC-2015-Crack--Serial-Number---With-Product-Key.pdf) [https://chihemp.com/wp](https://chihemp.com/wp-content/uploads/2022/07/Photoshop_2022_Crack_Mega___License_Keygen_Final_2022.pdf)[content/uploads/2022/07/Photoshop\\_2022\\_Crack\\_Mega\\_\\_\\_License\\_Keygen\\_Final\\_2022.pdf](https://chihemp.com/wp-content/uploads/2022/07/Photoshop_2022_Crack_Mega___License_Keygen_Final_2022.pdf) <http://brotherskeeperint.com/2022/07/photoshop-2022-version-23-2-free-download-x64/> <http://www.oscarspub.ca/adobe-photoshop-2/> [https://kjvreadersbible.com/adobe-photoshop-cs4-crack-keygen-with-serial-number-activation-code](https://kjvreadersbible.com/adobe-photoshop-cs4-crack-keygen-with-serial-number-activation-code-with-keygen-free-pc-windows/)[with-keygen-free-pc-windows/](https://kjvreadersbible.com/adobe-photoshop-cs4-crack-keygen-with-serial-number-activation-code-with-keygen-free-pc-windows/) <https://www.nesoddenhk.no/wp-content/uploads/2022/07/foumar-1.pdf> [http://southfloridafashionacademy.com/2022/07/05/adobe-photoshop-cc-2018-version-19-jb-keygen](http://southfloridafashionacademy.com/2022/07/05/adobe-photoshop-cc-2018-version-19-jb-keygen-exe-patch-with-serial-key-updated-2022/)[exe-patch-with-serial-key-updated-2022/](http://southfloridafashionacademy.com/2022/07/05/adobe-photoshop-cc-2018-version-19-jb-keygen-exe-patch-with-serial-key-updated-2022/) [http://datasheetoo.com/2022/07/05/adobe-photoshop-2021-version-22-2-keygen-crack-serial-key](http://datasheetoo.com/2022/07/05/adobe-photoshop-2021-version-22-2-keygen-crack-serial-key-activation-code-with-keygen-3264bit/)[activation-code-with-keygen-3264bit/](http://datasheetoo.com/2022/07/05/adobe-photoshop-2021-version-22-2-keygen-crack-serial-key-activation-code-with-keygen-3264bit/) <http://mysquare.in/?p=> <https://touky.com/photoshop-2021-version-22-3-1-hack-patch-download-april-2022/> [https://ku6.nl/wp-content/uploads/2022/07/Photoshop\\_2022.pdf](https://ku6.nl/wp-content/uploads/2022/07/Photoshop_2022.pdf) [https://berlin-property-partner.com/wp-content/uploads/2022/07/Photoshop\\_2021\\_Version\\_2231\\_Cra](https://berlin-property-partner.com/wp-content/uploads/2022/07/Photoshop_2021_Version_2231_Crack_File_Only__With_Key_Free_Download.pdf) ck\_File\_Only\_With\_Key\_Free\_Download.pdf [http://erreecha.yolasite.com/resources/Photoshop-2021-Version-2241-Crack-Full-](http://erreecha.yolasite.com/resources/Photoshop-2021-Version-2241-Crack-Full-Version---Latest-2022.pdf)[Version---Latest-2022.pdf](http://erreecha.yolasite.com/resources/Photoshop-2021-Version-2241-Crack-Full-Version---Latest-2022.pdf) <https://sigs.interserver.net/blocked?ref=aiplgurugram.com/?p=16308> <https://subsidiosdelgobierno.site/photoshop-2021-jb-keygen-exe-free-for-windows-updated-2022/> <https://helpmefinancials.com/adobe-photoshop-cs6-activation-code-free-for-windows/> [https://setewindowblinds.com/adobe-photoshop-cc-2014-incl-product-key-download-for-pc](https://setewindowblinds.com/adobe-photoshop-cc-2014-incl-product-key-download-for-pc-april-2022/)[april-2022/](https://setewindowblinds.com/adobe-photoshop-cc-2014-incl-product-key-download-for-pc-april-2022/) <http://websiteusahawan.com/2022/07/05/adobe-photoshop-2021-version-22-4-3-free-license-key/> <https://www.radiosky.net/wp-content/uploads/2022/07/sascol.pdf> <https://sarahebott.org/photoshop-2021-version-22-0-0-keygen-exe-full-product-key/> [http://sturgeonlakedev.ca/2022/07/05/adobe-photoshop-2021-version-22-1-1-crack-keygen-with](http://sturgeonlakedev.ca/2022/07/05/adobe-photoshop-2021-version-22-1-1-crack-keygen-with-serial-number-product-key-x64-updated-2022/)[serial-number-product-key-x64-updated-2022/](http://sturgeonlakedev.ca/2022/07/05/adobe-photoshop-2021-version-22-1-1-crack-keygen-with-serial-number-product-key-x64-updated-2022/) <https://www.caelmjc.com/wp-content/uploads/2022/07/laquvai.pdf> [http://bookmanufacturers.org/wp](http://bookmanufacturers.org/wp-content/uploads/2022/07/Adobe_Photoshop_CC_Torrent_Free_Updated_2022.pdf)[content/uploads/2022/07/Adobe\\_Photoshop\\_CC\\_Torrent\\_Free\\_Updated\\_2022.pdf](http://bookmanufacturers.org/wp-content/uploads/2022/07/Adobe_Photoshop_CC_Torrent_Free_Updated_2022.pdf) [https://freelance-difference.com/wp](https://freelance-difference.com/wp-content/uploads/2022/07/Adobe_Photoshop_2021_version_22.pdf)[content/uploads/2022/07/Adobe\\_Photoshop\\_2021\\_version\\_22.pdf](https://freelance-difference.com/wp-content/uploads/2022/07/Adobe_Photoshop_2021_version_22.pdf) <https://jolomobli.com/adobe-photoshop-2021-version-22-3-1-product-key-download-updated/> <https://estatezone.net/photoshop-2021-version-22-4-2/> <https://www.dreessen.info/highlights/adobe-photoshop-2022-version-23-crack-patch-for-windows> [https://gretchenscannon.com/2022/07/05/photoshop-2021-version-22-5-jb-keygen-exe-with](https://gretchenscannon.com/2022/07/05/photoshop-2021-version-22-5-jb-keygen-exe-with-registration-code-free-download-for-windows/)[registration-code-free-download-for-windows/](https://gretchenscannon.com/2022/07/05/photoshop-2021-version-22-5-jb-keygen-exe-with-registration-code-free-download-for-windows/) [http://dottoriitaliani.it/ultime-notizie/senza-categoria/adobe](http://dottoriitaliani.it/ultime-notizie/senza-categoria/adobe-photoshop-2022-version-23-1-keygenerator-free-download/)[photoshop-2022-version-23-1-keygenerator-free-download/](http://dottoriitaliani.it/ultime-notizie/senza-categoria/adobe-photoshop-2022-version-23-1-keygenerator-free-download/)